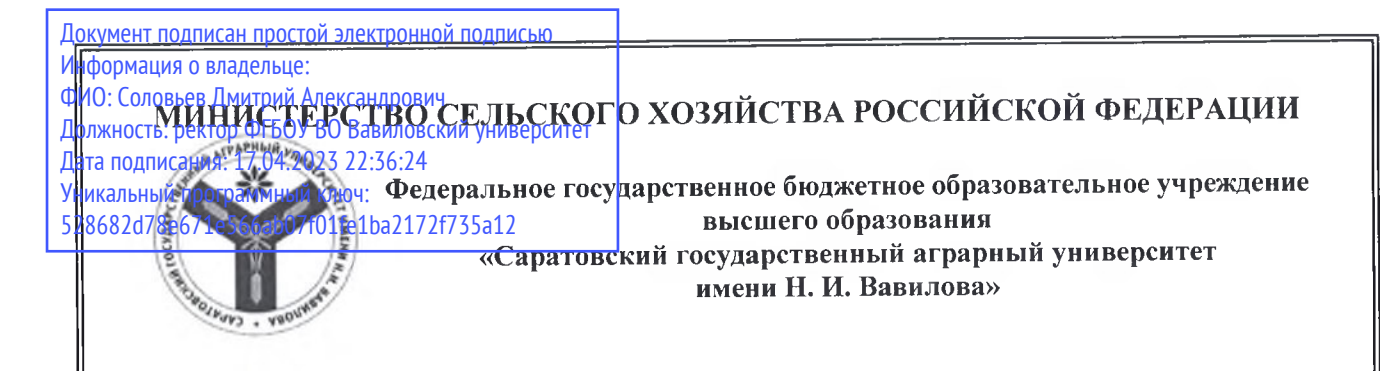

СОГЛАСОВАНО Заведующий кафедрой  $\frac{1}{4\pi\sqrt{\frac{1}{20}}}\frac{1}{\sqrt{\frac{1}{20}}}\frac{1}{\sqrt{\frac{1}{20}}}}$ 

**УТВЕРЖДАЮ** 

И.о. декана факультета Depuisele /Дудникова Е.Б./

# РАБОЧАЯ ПРОГРАММА ДИСЦИПЛИНЫ (МОДУЛЯ)

38.03.01 Экономика

Дисциплина

# УЧЕТ ЗАТРАТ И КАЛЬКУЛИРОВАНИЕ В ПРОИЗВОДСТВЕННОЙ СФЕРЕ

Направление подготовки

Направленность

выпускника

Бухгалтерский учет, анализ и аудит

(профиль) Квалификация

Бакалавр

Нормативный срок обучения Форма обучения

4 года

Очно-заочная

Разработчики: доцент, Новоселова С.А.

Саратов 2019

### **1. Цель освоения дисциплины**

Целью дисциплины «Учет затрат и калькулирование в производственной сфере» является формирование у обучающихся навыков группировки затрат, их отражения в учете, калькулирования себестоимости продукции в производственной сфере.

# **2. Место дисциплины в структуре ОПОП ВО**

В соответствии с учебным планом по направлению подготовки 38.03.01 Экономика дисциплина «Учет затрат и калькулирование в производственной сфере» относится к вариативной части обязательных дисциплин первого блока.

Дисциплина базируется на знаниях, имеющихся у обучающихся при получении среднего (полного) общего и среднего профессионального образования. Дисциплина базируется на знаниях, имеющихся у обучающихся при изучении дисциплин «Бухгалтерский учет и анализ» и «Бухгалтерский финансовый учет».

Дисциплина «Учет затрат и калькулирование в производственной сфере» является базовой для изучения дисциплин «Комплексный анализ хозяйственной деятельности», «Аудит».

# **3. Перечень планируемых результатов обучения по дисциплине, соотнесенных с планируемыми результатами освоения ОПОП ВО**

Дисциплина «Учет затрат и калькулирование в производственной сфере» направлена на формирование у обучающихся компетенций, указанных в таблице 1.

# **Таблица 1**

| $N_2$ | Код            | Содержание             | В результате изучения учебной дисциплины |               |               |
|-------|----------------|------------------------|------------------------------------------|---------------|---------------|
| $\Pi$ | компетенци     | компетенции (или ее    | обучающиеся должны:                      |               |               |
| $\Pi$ | И              | части)                 | знать                                    | уметь         | владеть       |
|       | $\mathfrak{D}$ |                        |                                          |               |               |
|       | $\Pi$ K-14     | способностью           | основные                                 | отражать      | основными     |
|       |                | осуществлять           | нормативные                              | учет затрат в | приемами и    |
|       |                | документирование       | И                                        | первичной     | методами      |
|       |                | хозяйственных          | законодатель                             | документаци   | калькулирован |
|       |                | операций, проводить    | ные акты,                                | и и на счетах | ИЯ            |
|       |                | учет денежных          | регулирующ                               | бухгалтерско  | себестоимости |
|       |                | средств, разрабатывать | ие                                       | го учета.     | продукции.    |
|       |                | рабочий план счетов    | бухгалтерски                             |               |               |
|       |                | бухгалтерского учета   | й учет затрат                            |               |               |
|       |                | организации и          | И                                        |               |               |
|       |                | формировать на его     | калькулиров                              |               |               |
|       |                | основе бухгалтерские   | ание в                                   |               |               |
|       |                | проводки               | производстве                             |               |               |
|       |                |                        | нной сфере                               |               |               |

**Требования к результатам освоения дисциплины** 

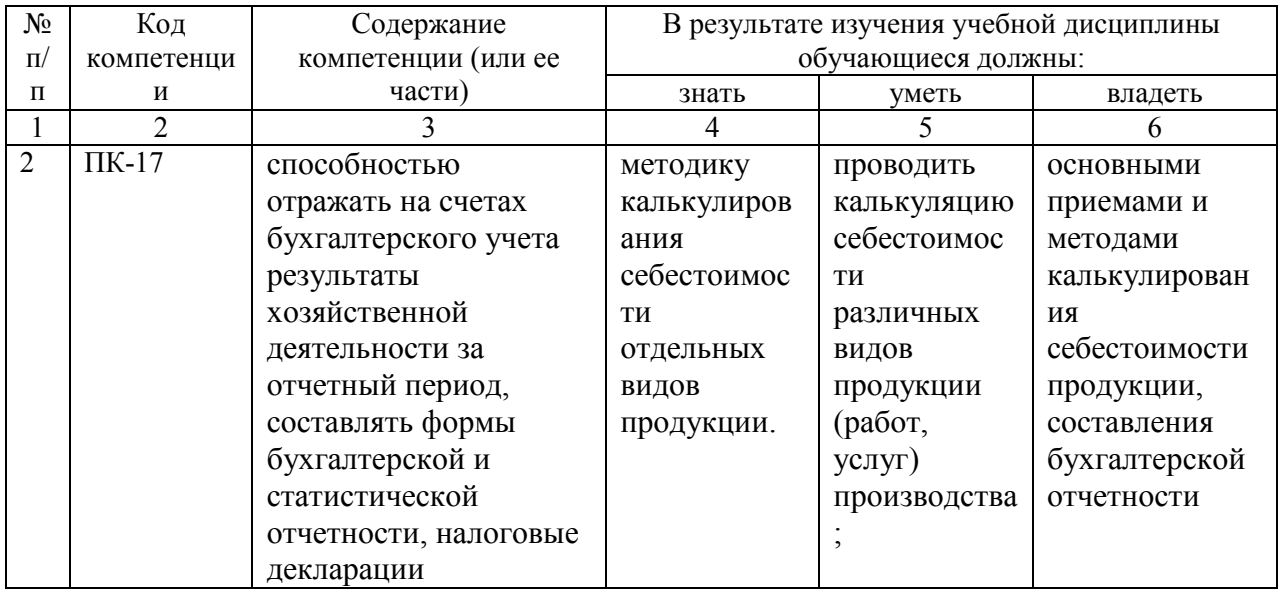

# **4. Объём, структура и содержание дисциплины**

Общая трудоемкость дисциплины составляет 2 зачетные единицы, 72 часа.

# **Таблица 2**

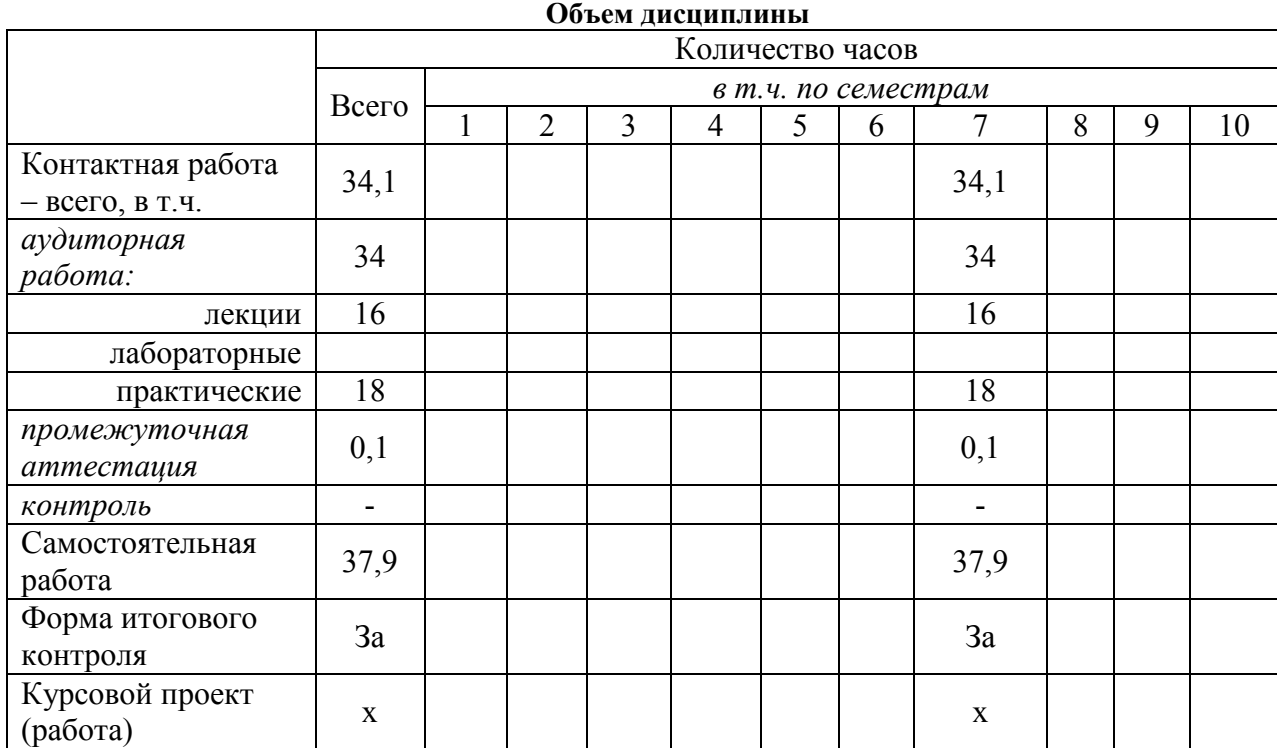

**Таблица 3** 

# **Структура и содержание дисциплины**

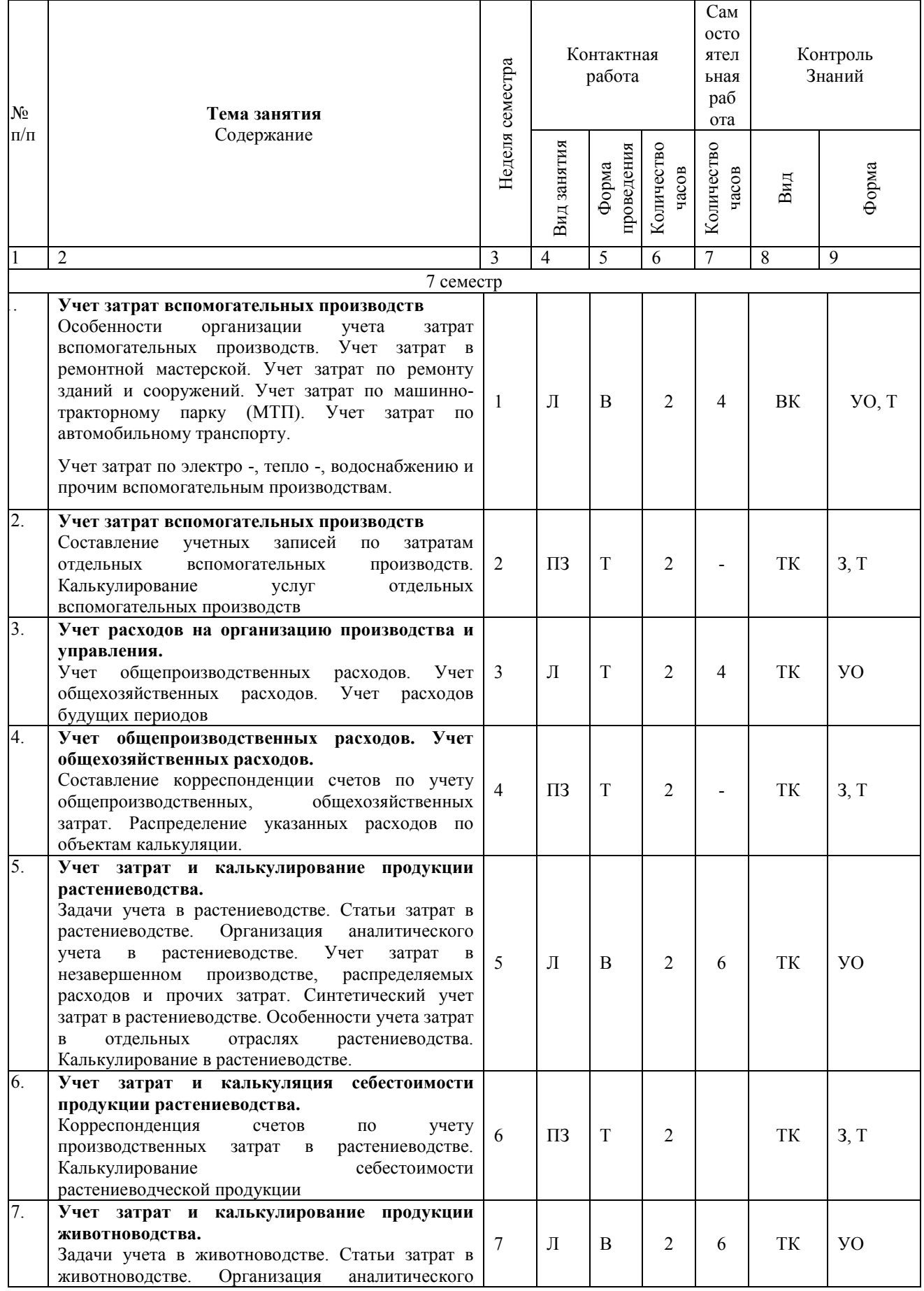

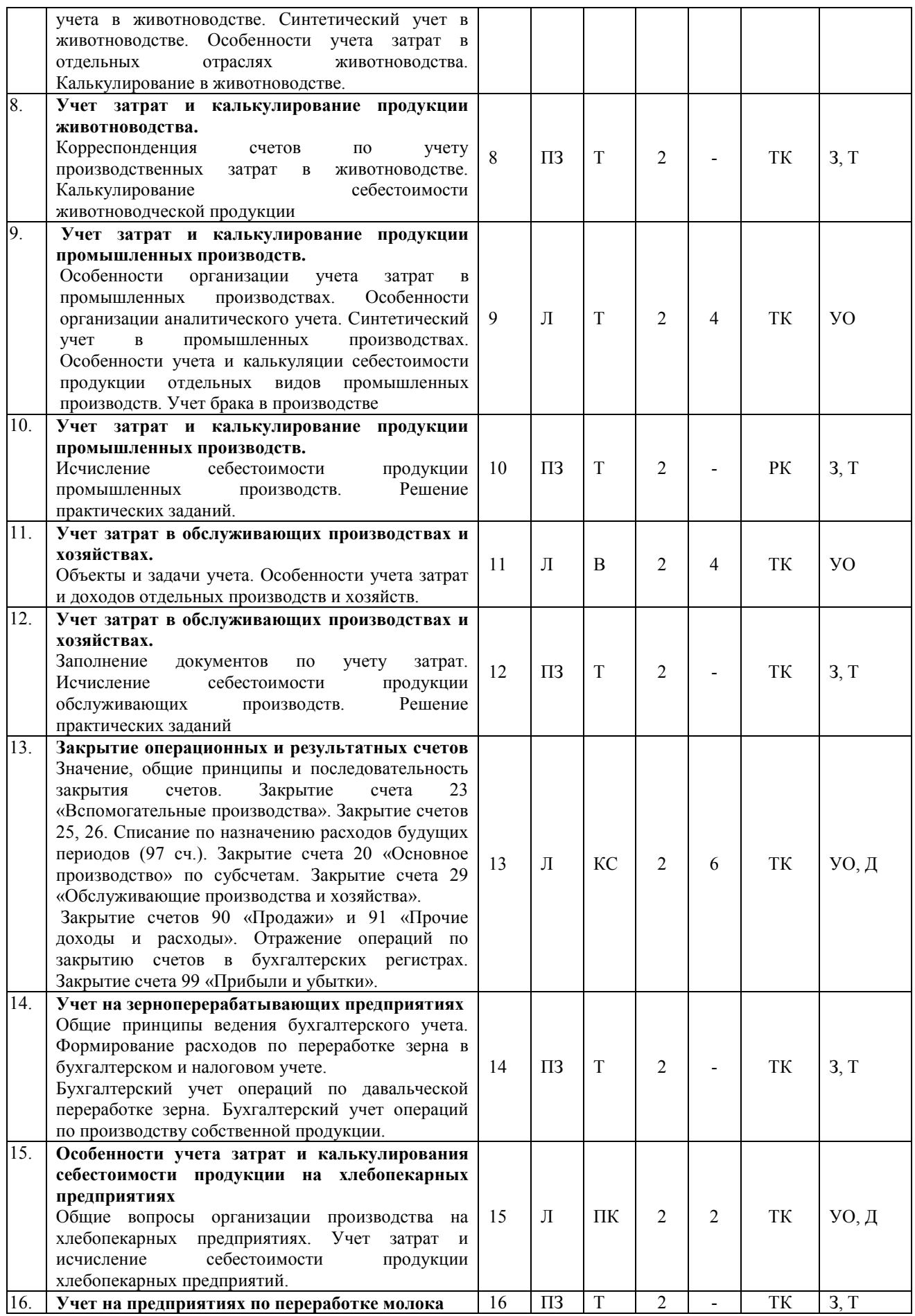

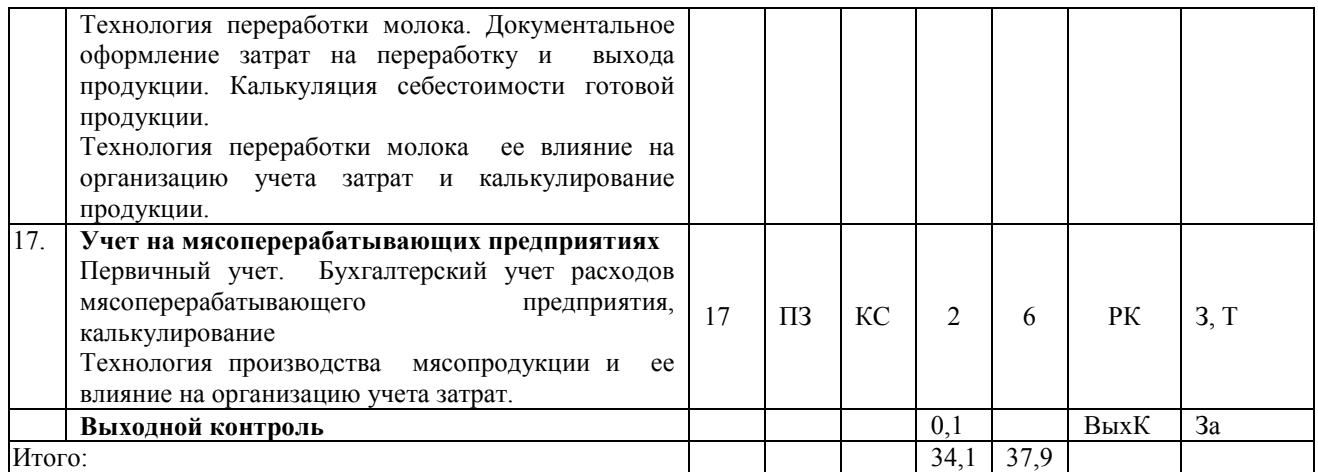

#### **Примечание:**

Условные обозначения:

**Виды контактной работы**: Л – лекция, ПЗ – практическое занятие.

**Формы проведения занятий**: В – лекция-визуализация, КС - круглый стол, Т – лекция/занятие, проводимое в традиционной форме.

**Виды контроля**: ВК – входной контроль, ТК – текущий контроль, РК – рубежный контроль, ВыхК – выходной контроль.

**Форма контроля**: УО – устный опрос, Т- тестирование, З – задачи, Д - доклад, За - зачет.

### **5. Образовательные технологии**

Организация занятий по дисциплине «Учет затрат и калькулирование в производственной сфере» проводится по видам учебной работы: лекции, практические занятия, текущий контроль.

Реализация компетентностного подхода в рамках направления подготовки 38.03.01. Экономика предусматривает использование в учебном процессе активных и интерактивных форм проведения занятий в сочетании с внеаудиторной работой для формирования и развития профессиональных навыков обучающихся.

В рамках дисциплины проводятся занятия с участием представителя производства: круглый стол по теме «Закрытие операционных и результатных счетов» с бухгалтером сельскохозяйственного предприятия.

Пресс-конференция проводится по теме «Особенности учета затрат и калькулирования себестоимости продукции на хлебопекарных предприятиях». Цель занятия: научить обучающихся навыкам ведения учета на хлебопекарных предприятиях. Задачи: изучить технологию производства и общие вопросы учета затрат на хлебопекарных предприятиях; научить обучающихся навыкам документального оформления производственных операций; научить обучающихся навыкам калькулирования готовой продукции.

Лекционные занятия проводится в поточной аудитории с применением мультимедийного проектора в виде учебной презентации. Основные моменты лекционных занятий конспектируются.

Целью практических занятий является выработка практических навыков работы по ведению учета затрат и калькулированию в производственной сфере.

Для достижения этих целей используются как традиционные формы работы – решение задач, так и интерактивные методы – групповая работа, анализ конкретных ситуаций.

Решение задач позволяет обучиться навыкам ведения управленческого учета на предприятии. В процессе решения задач обучающийся сталкивается с ситуацией вызова и достижения, данный методический прием способствует в определенной мере повышению у обучающихся мотивации как непосредственно к учебе, так и к деятельности вообще.

Метод анализа конкретной ситуации в наибольшей степени соответствует задачам высшего образования. Он более, чем другие методы, способствует развитию у обучающихся изобретательности, умения решать проблемы с учетом конкретных условий и при наличии фактической информации.

Групповая работа при анализе конкретной ситуации развивает способности проведения анализа и диагностики проблем. С помощью метода анализа конкретной ситуации у обучающихся развиваются такие квалификационные качества, как умение четко формулировать и высказывать свою позицию, умение коммуницировать, дискутировать, воспринимать и оценивать информацию, поступающую в вербальной форме.

Самостоятельная работа охватывает проработку обучающимися отдельных вопросов теоретического курса, выполнение домашних работ, включающих решение задач, подготовку докладов, решение тестов.

Самостоятельная работа осуществляется в индивидуальном и групповом формате. Самостоятельная работа выполняется обучающимися на основе учебно-методических материалов дисциплины. Самостоятельно изучаемые вопросы курса включаются в вопросы зачета.

## **6. Учебно-методическое и информационное обеспечение дисциплины**

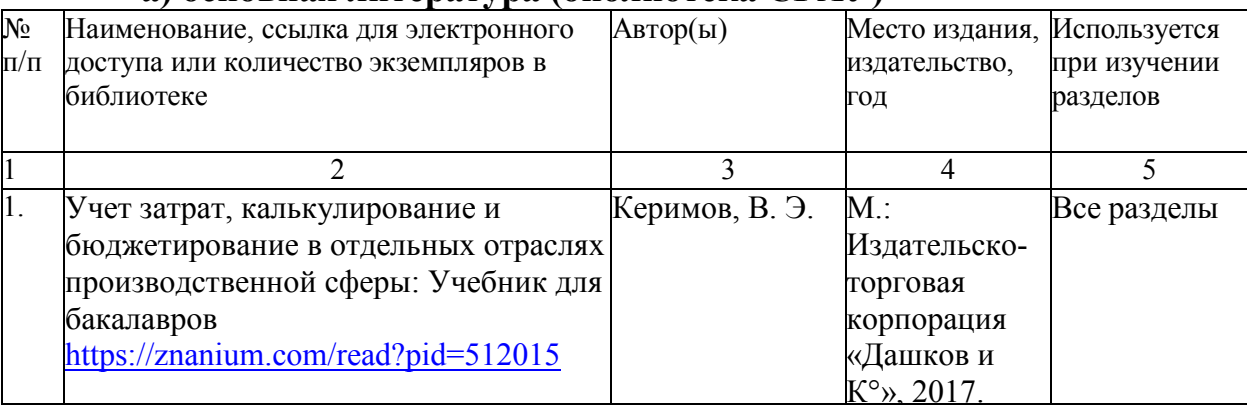

### **а) основная литература (библиотека СГАУ)**

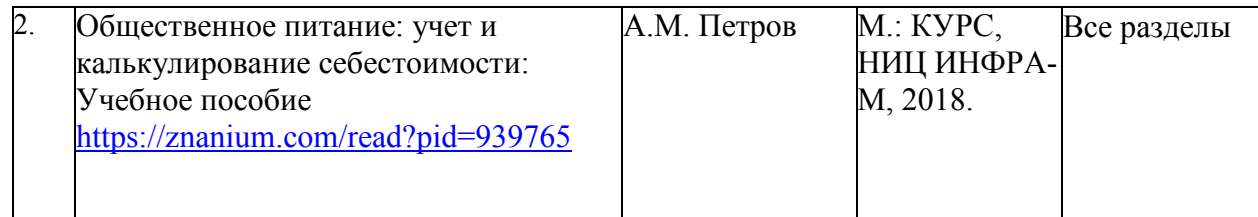

#### **б) дополнительная литература**

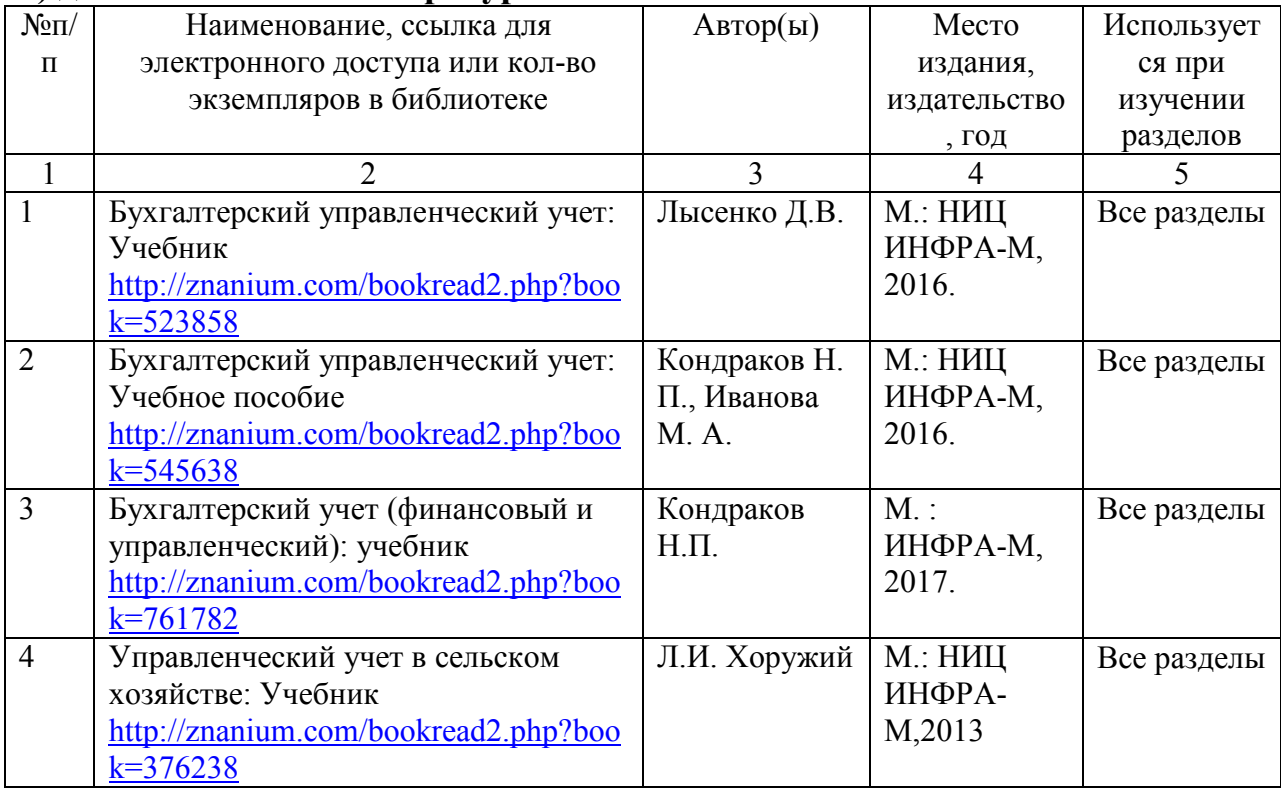

#### **в) ресурсы информационно-телекоммуникационной сети «Интернет»**

Для освоения дисциплины рекомендуются следующие сайты информационнотелекоммуникационной сети «Интернет»:

− официальный сайт университета: sgau.ru;

− www.cfin.ru (Корпоративный менеджмент - Теория и практика финансового анализа, инвестиции, менеджмент, финансы, журналы и книги, бизнес-планы реальных предприятий, программы инвестиционного анализа и управления проектами, маркетинг и реклама)

http://www.globfin.ru/ (Мировая экономика, финансы и инвестиции)

#### **г) периодические издания**

Не предусмотрены.

#### **д) информационные справочные системы и профессиональные базы данных**

Для пользования стандартами и нормативными документами рекомендуется применять информационные справочные системы и профессиональные базы данных, доступ к которым организован библиотекой университета через локальную вычислительную сеть.

Для пользования электронными изданиями рекомендуется использовать следующие информационные справочные системы и профессиональные базы данных:

1. Научная библиотека университета http://read.sgau.ru/biblioteka

Базы данных содержат сведения обо всех видах литературы, поступающей в фонд библиотеки. Более 1400 полнотекстовых документов (учебники, учебные пособия и т.п.). Доступ – с любого компьютера, подключенного к сети Интернет.

2. Электронная библиотечная система «Лань» http://e.lanbook.com.

Электронная библиотека издательства «Лань» – ресурс, включающий в себя как электронные версии книг издательства «Лань», так и коллекции полнотекстовых файлов других российских издательств. После регистрации с компьютера университета – доступ с любого компьютера, подключенного к сети Интернет.

3. «Университетская библиотека ONLINE» http://www.biblioclub.ru.

Электронно-библиотечная система, обеспечивающая доступ к книгам, конспектам лекций, энциклопедиям и словарям, учебникам по различным областям научных знаний, материалам по экспресс-подготовке к экзаменам. После регистрации с компьютера университета – доступ с любого компьютера, подключенного к сети Интернет.

4. Научная электронная библиотека eLIBRARY.RU. http://elibrary.ru.

Российский информационный портал в области науки, медицины, технологии и образования. На платформе аккумулируются полные тексты и рефераты научных статей и публикаций. Доступ с любого компьютера, подключенного к сети Интернет. Свободная регистрация.

5. Информационная система «Единое окно доступа к образовательным ресурсам». http://window.edu.ru.

Информационная система предоставляет свободный доступ к каталогу образовательных Интернет-ресурсов и полнотекстовой электронной учебно-методической библиотеке для общего и профессионального образования. Доступ с любого компьютера, подключенного к сети Интернет.

6. ЭБС «Юрайт» http://www.biblio-online.ru.

Электронно-библиотечная система издательства «Юрайт». Учебники и учебные пособия от ведущих научных школ. Тематика: «Бизнес. Экономика», «Гуманитарные и общественные науки», «Естественные науки», «Информатика», «Прикладные науки. Техника», «Языкознание. Иностранные языки». Доступ - после регистрации с компьютера университета с любого компьютера, подключенного к Internet.

7. Поисковые интернет-системы Яндекс, Rambler, Google и др.

- 8. Справочно-правовая система Гарант. Режим доступа: http://www.garant.ru/
- 9. Справочно-правовая система КонсультантПлюс. Режим доступа: http://www.consultant.ru/

#### **е) информационные технологии, используемые при осуществлении образовательного процесса:**

К информационным технологиям, используемым при осуществлении образовательного процесса по дисциплине, относятся:

– персональные компьютеры, посредством которых осуществляется доступ к информационным ресурсам и оформляются результаты самостоятельной работы;

– проекторы и экраны для демонстрации слайдов мультимедийных лекций;

– активное использование средств коммуникаций (электронная почта, тематические сообщества в социальных сетях и т.п.).

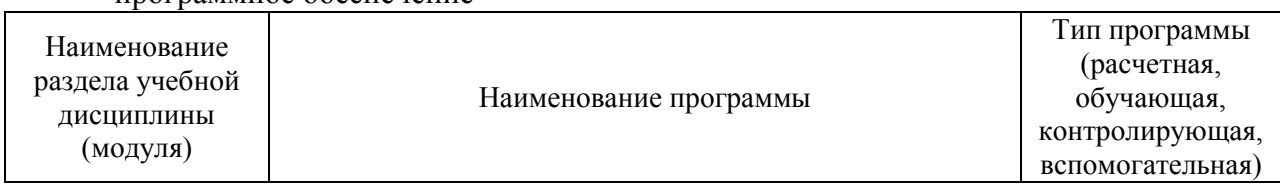

программное обеспечение

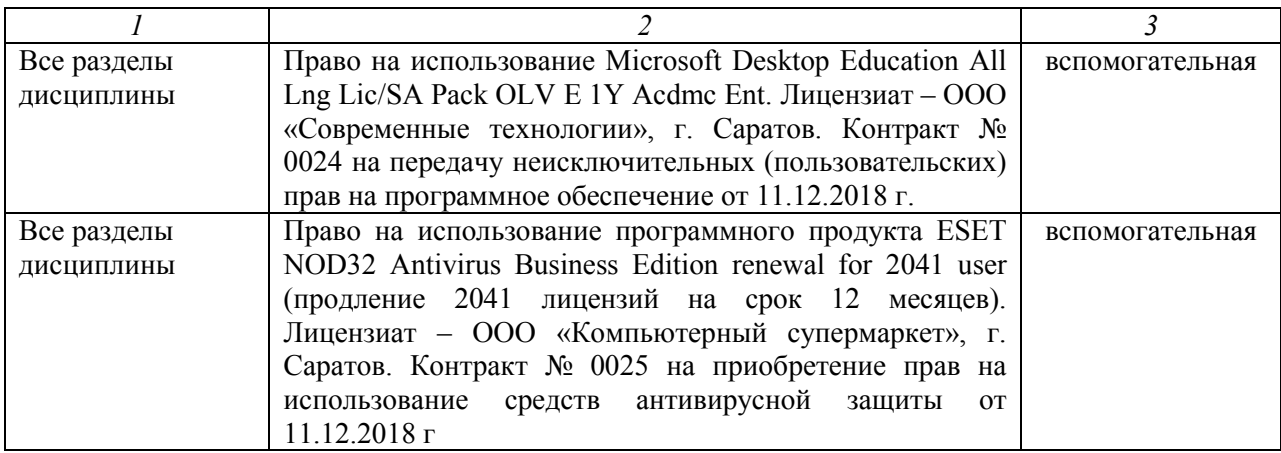

## **7. Материально-техническое обеспечение дисциплины**

Для проведения занятий лекционного и семинарского типов, групповых и индивидуальных консультаций, текущего контроля и промежуточной аттестации необходимы аудитории с меловыми или маркерными досками, достаточным количеством посадочных мест и освещенностью**.** Для использования медиаресурсов необходимы проектор, экран, компьютер или ноутбук, по возможности – частичное затемнение дневного света.

Для проведения лекционных занятий по дисциплине кафедры «Бухгалтерский учет, анализ и аудит» имеются аудитории № 519,422.

Для проведения практических занятий и контроля самостоятельной работы по дисциплине кафедры «Бухгалтерский учет, анализ и аудит» имеются аудитории № 257,242.

Помещения для самостоятельной работы обучающихся (аудитория №245, читальные залы библиотеки) оснащены компьютерной техникой с возможностью подключения к сети «Интернет» и обеспечением доступа в электронную информационно-образовательную среду университета.

## **8. Оценочные материалы**

Оценочные материалы, сформированные для проведения текущего контроля успеваемости и промежуточной аттестации обучающихся по дисциплине «Учет затрат и калькулирование в производственной сфере» разработан на основании следующих документов:

- Федерального закона Российской Федерации от 29.12.2012 №273-ФЗ «Об образовании в Российской Федерации» (с изменениями и дополнениями);

- приказа Минобрнауки РФ от 05.04.2017 № 301 «Об утверждении Порядка организации и осуществления образовательной деятельности по образовательным программам высшего образования – программам бакалавриата, программам специалитета, программам магистратуры».

Оценочные материалы представлены в приложении 1 к рабочей программе дисциплины и включают в себя:

- перечень компетенций с указание этапов их формирования в процессе освоения образовательной программы;

- описание показателей и критериев оценивания компетенций на различных этапах их формирования, описание шкал оценивания;

- типовые контрольные задания или иные материалы, необходимые для оценки знаний, умений, навыков и (или) опыта деятельности, характеризующие этапы формирования компетенций в процессе освоения образовательной программы;

- методические материалы, определяющие процедуры оценивания знаний, умений, навыков и (или) опыта деятельности, характеризующих этапы формирования компетенций.

# **9. Учебно-методическое обеспечение самостоятельной работы**

 Перечень учебно-методического обеспечения самостоятельной работы представлен в приложении 2 к рабочей программе по дисциплине «Учет затрат и калькулирование в производственной сфере».

# **10. Методические указания для обучающихся по изучению дисциплины «Учет затрат и калькулирование в производственной сфере»**

 Методические указания по изучению дисциплины «Учет затрат и калькулирование в производственной сфере» включают в себя:

1. Учет затрат и калькулирование в производственной сфере: учебно-методическое пособие для практических занятий обучающихся направления подготовки 38.03.01 Экономика профиль «Бухгалтерский учет, анализ и аудит»

2. Краткий курс лекций

*Рассмотрено и утверждено на заседании кафедры «Бухгалтерский учет, анализ и аудит»* 

*«27» августа 2019 года (протокол № 1).*

Дополнения и изменения, внесенные в рабочую программу дисциплины «Учет затрат и калькулирование в производственной сфере» на 2019/2020 учебный год:

#### Сведения об обновлении лицензионного программного обеспечения

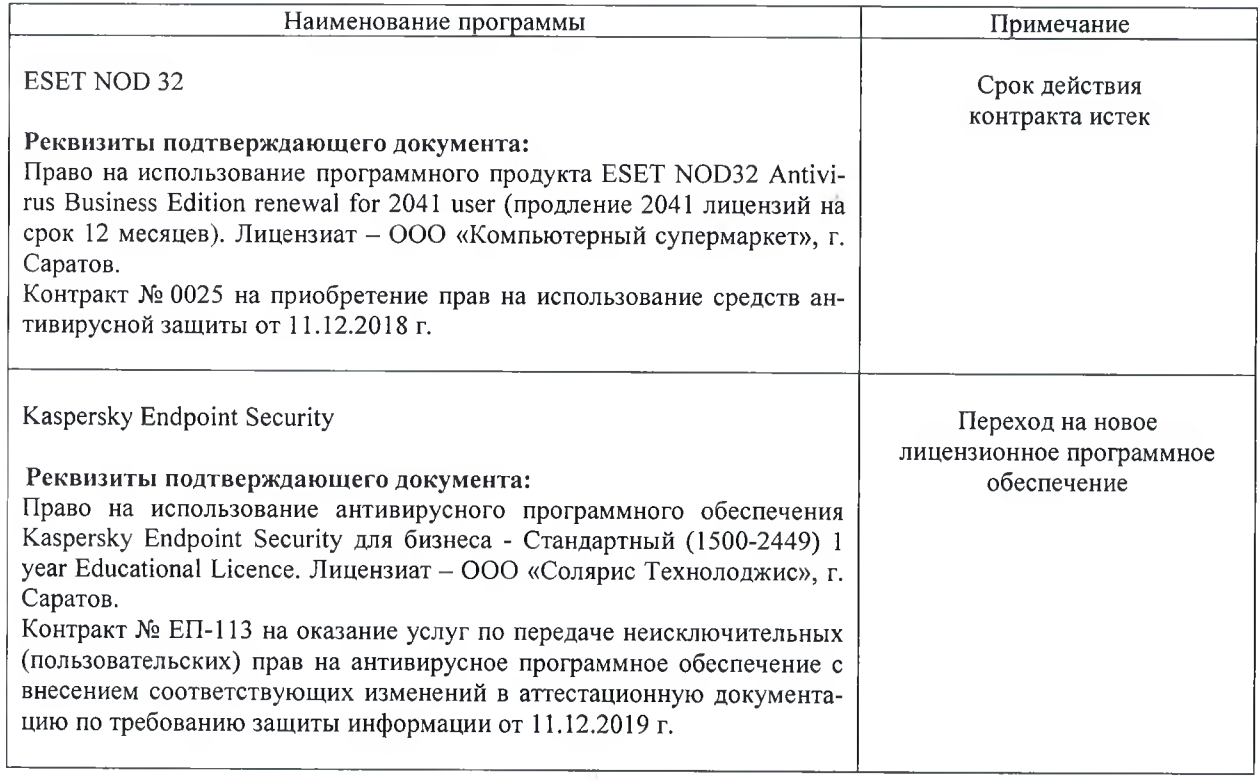

Актуализированная рабочая программа дисциплины «Учет затрат и калькулирование в производственной сфере» рассмотрена и утверждена на заседании кафедры «Бухгалтерский учет, анализ и аудит» «11» декабря 2019 года (протокол № 6).

Заведующий кафедрой

W. Mauf.

 $\mathcal{L}_{\rm{max}}$ 

 $\sim$ 

 $\tau_{\rm m}$ 

И.В. Шарикова

Дополнения и изменения, внесенные в рабочую программу дисциплины «Учет затрат и калькулирование в производственной сфере» на 2019/2020 учебный год:

#### 6. Учебно-методическое и информационное обеспечение дисциплины

е) информационные технологии, используемые при осуществлении образовательного процесса:

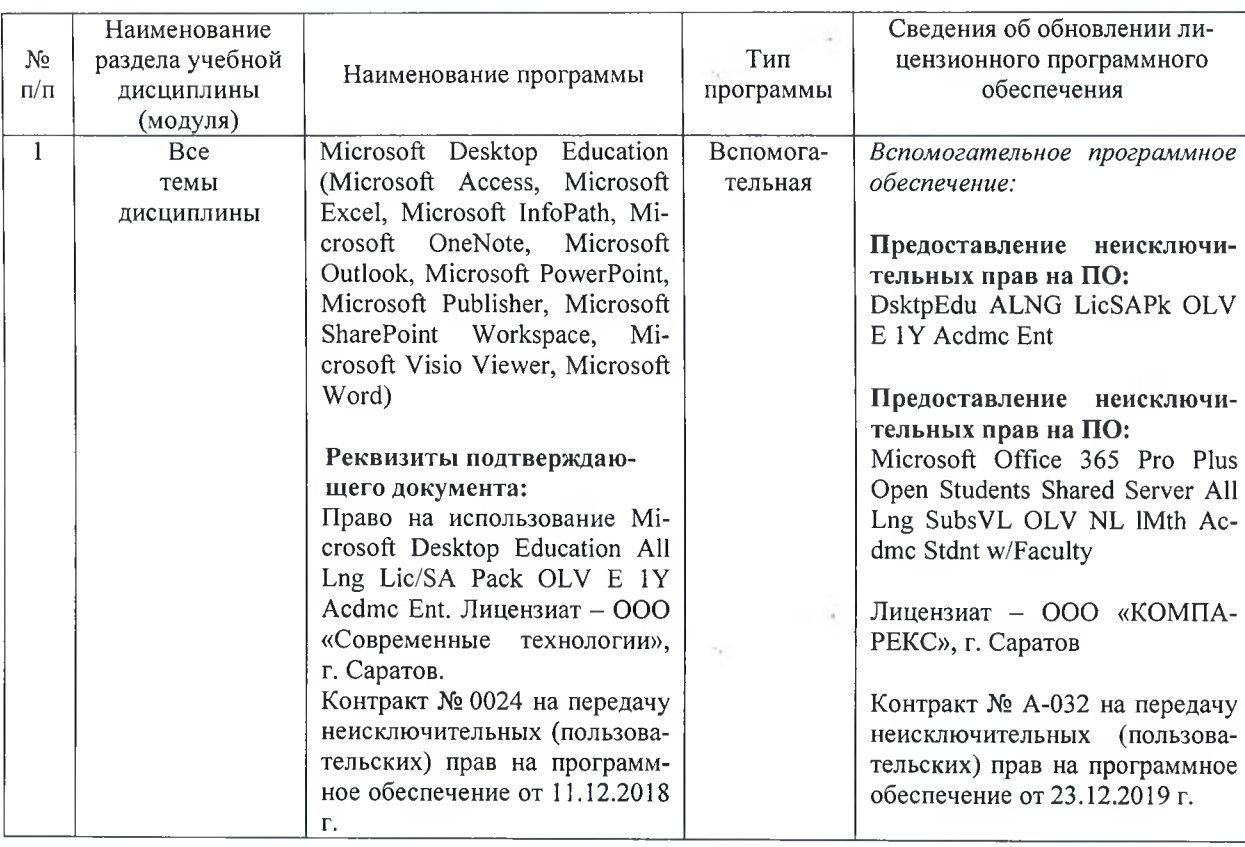

• программное обеспечение:

Актуализированная рабочая программа дисциплины «Учет затрат и калькулирование в производственной сфере» рассмотрена и утверждена на заседании кафедры «Бухгалтерский учет, анализ и аудит» «23» декабря 2019 года (протокол № 7).

Заведующий кафедрой

N. Mery.

И.В. Шарикова

Дополнения и изменения, внесенные в рабочую программу дисциплины «Учет затрат и калькулирование в производственной сфере» на 2020/2021 учебный год:

добавлены новые источники учебной литературы 2020 года в пункт

# **6**. Учебно-методическое и информационное обеспечение дисциплины

а) основная литература (библиотека СГАУ)

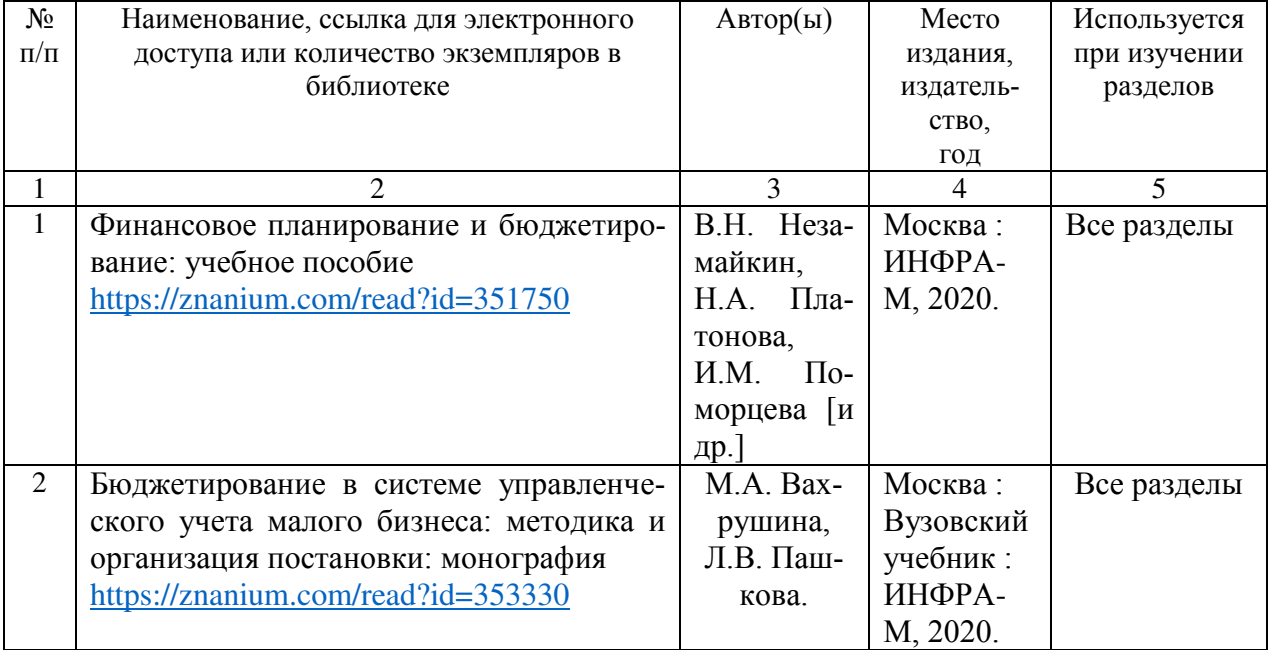

Актуализированная рабочая программа дисциплины «Учет затрат и калькулирование в производственной сфере» рассмотрена и утверждена на заседании кафедры «Бухгалтерский учет, анализ и аудит» «24» августа 2020 года (протокол № 1).

Заведующий кафедрой *II. <u>Aller Sabel</u>* и.в. Шарикова

(полпись)

Дополнения и изменения, внесенные в рабочую программу дисциплины «Учет затрат и калькулирование в производственной сфере» на 2021/2022 учебный год:

### Сведения об обновлении лицензионного программного обеспечения

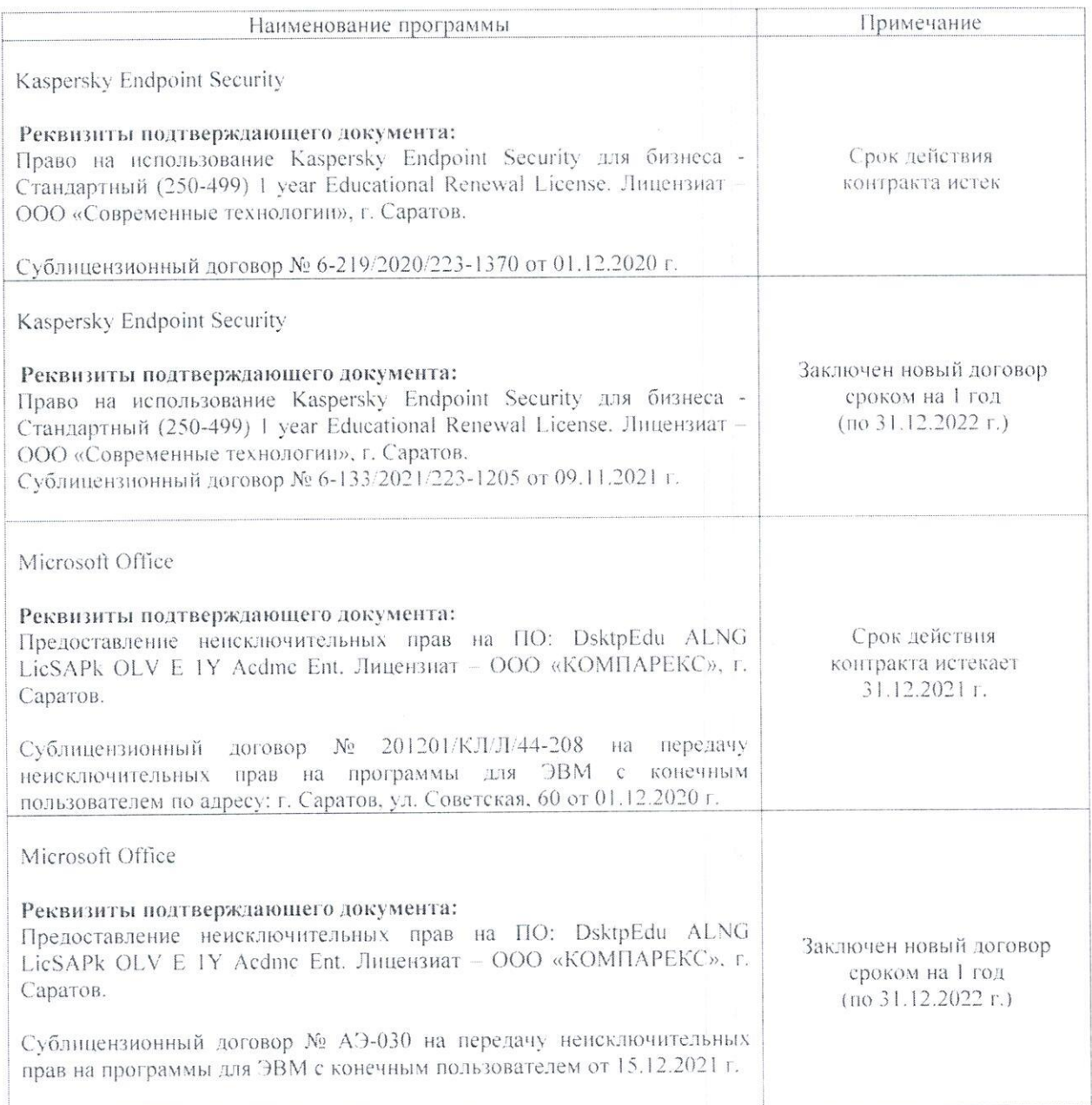

программа дисциплины «Учет затрат и Актуализированная рабочая калькулирование в производственной сфере» рассмотрена и утверждена на заседании кафедры «Бухгалтерский учет, статистика и информационные технологии» «15» декабря 2021 года (протокол № 3б).

Заведующий кафедрой

(подпись)

С.И. Ткачев

Дополнения и изменения, внесенные в рабочую программу дисциплины «Учет затрат и калькулирование в производственной сфере» на 2021/2022 учебный год:

- обновлены экзаменационные билеты;

- обновлена основная литература в п.5 «Учебно-методическое и информационное обеспечение дисциплины».

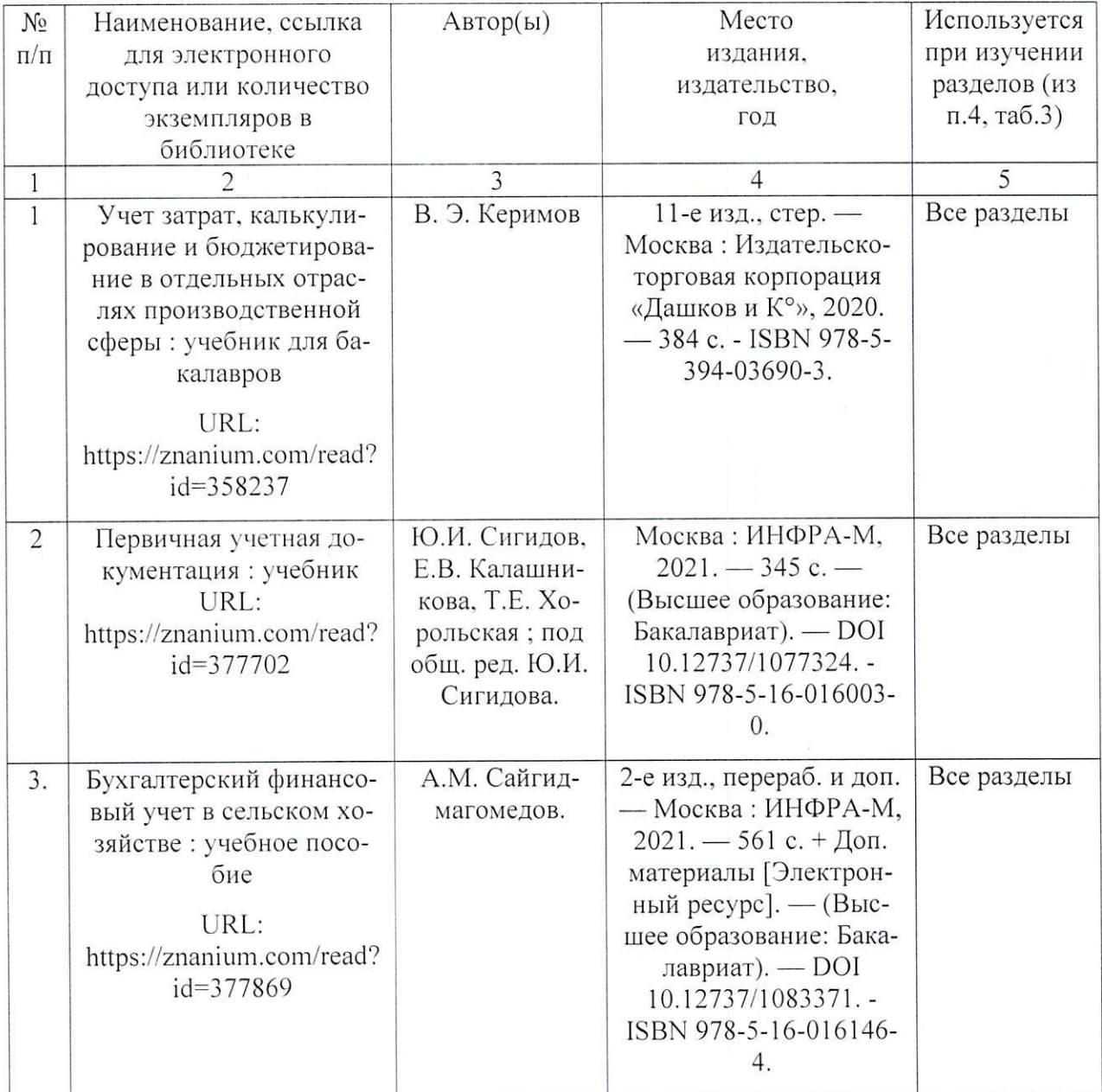

Актуализированная рабочая программа дисциплины «Учет затрат и калькулирование в производственной сфере» рассмотрена и утверждена на заседании кафедры «Бухгалтерский учет, статистика и информационные технологии» «31» августа 2021 года (протокол № 1).

Заведующий кафедрой

(подпись)

С.И. Ткачев

Дополнения и изменения, внесенные в рабочую программу дисциплины «Учет затрат и калькулирование в производственной сфере» на 2022/2023 учебный год:

В связи с переименованием университета рабочую программу дисциплины  $\mathbf{1}$ . «Учет затрат и калькулирование в производственной сфере», разработанную и утвержденную в федеральном государственном образовательном учреждении высшего образования «Саратовский государственный аграрный университет имени Н.И. Вавилова (ФГБОУ ВО Саратовский ГАУ) считать рабочей программой дисциплины федерального государственного образовательного учреждения высшего образования «Саратовский государственный университет генетики, биотехнологии и инженерии имени Н.И. Вавилова» (ФГБОУ ВО Вавиловский университет) на основании решения Ученого совета универси-

Актуализированная рабочая программа дисциплины «Учет затрат и калькулирование в производственной сфере» рассмотрена и утверждена на заседании кафедры «Бухгалтерский учет и статистика» «31» августа 2022 года (протокол № 2).

Заведующий кафедрой

(подпись)

С.И. Ткачев